Муниципальное бюджетное общеобразовательное учреждение «Средняя общеобразовательная школа № 13»

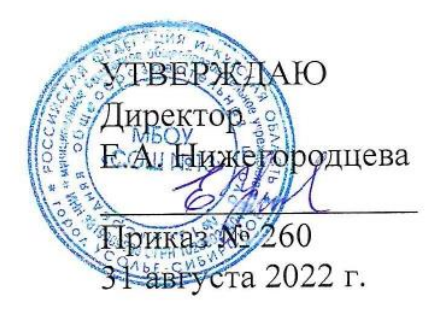

Рассмотрена на методическом совете Протокол № 1 от 29 августа 2022 г.

#### «ВИДЕОКРУЖОК «РОДНИЧОК»

дополнительная общеразвивающая программа для обучающихся 11-17 лет (возрастная категория обучающихся) Срок реализации 1 учебный год

#### ТЕХНИЧЕСКАЯ НАПРАВЛЕННОСТЬ

Автор-составитель программы: Тыщенко Лада Олеговна, педагог дополнительного образования

г. Усолье-Сибирское  $2022r$ .

# **Содержание программы**

# **1 Раздел. Комплекс основных характеристик программы**

- 1.1 Пояснительная записка
- 1.2 Цель, задачи программы
- 1.3 Содержание программы. Учебный план
- 1.4 Содержание учебно-тематического плана
- 1.5 Планируемые результаты освоения программы

# **2 Раздел. Комплекс организационно-педагогических условий**

- 2.1 Календарный учебный график<br>2.2 Условия реализации программ
- Условия реализации программы
- 2.3 Формы аттестации
- 2.4 Оценочные материалы
- Список литературы

# **1 Раздел. Комплекс основных характеристик программы**

### **1.1. Пояснительная записка**

Дополнительная общеразвивающая программа **«Видеокружок «Родничок»** разработана с учетом требований Федерального закона «Об образовании в Российской Федерации» (глава 10, статья 75), «Конвенции о правах ребёнка», в соответствии с Концепцией развития дополнительного образования детей (Распоряжение Правительства РФ от 04.09.2014 №1726-р), Порядка организации и осуществления образовательной деятельности по дополнительным программам, утвержденным приказом Минобрнауки России (от 09.11.2018 г. № 196), Методических рекомендаций по проектированию дополнительных общеразвивающих программ, (включая разноуровневые программы) Минобрнауки России от 18 ноября 2015 года № 09-3242, Санитарно-эпидемиологических правил и нормативов СанПиН 2.4.4.3172-14, методических рекомендаций по разработке и оформлению дополнительных общеразвивающих программ в организациях, осуществляющих образовательную деятельность в Иркутской области от 2016 года, Уставом Учреждения.

Дополнительная общеразвивающая программа «Видеокружок «Родничок»» носит **техническую направленность.**

**Уровень реализации программы –** общекультурный, программой предлагается получение учащимися первоначальных навыков работы с современным мультимедийным оборудованием: цифровой камерой, диктофоном, компьютером, сканером, принтером.

**Актуальность** программы состоит в освоении способов работы с информационными потоками – искать необходимую информацию, анализировать ее, выявлять в ней факты и проблемы, самостоятельно ставить задачи, структурировать и преобразовывать информацию в текстовую и мультимедийную форму, использовать ее для решения учебных и жизненных задач.

**Педагогическая целесообразность** программы обусловлена использованием метода проектов в освоении изучаемого материала. Обучение по данной программе создает благоприятные условия для интеллектуального и духовного воспитания личности ребенка, социально-культурного и профессионального самоопределения, развития познавательной активности и творческой самореализации.

**Отличительной особенностью** общеразвивающей программы от существующих является то, что она направлена на овладение учащимися основными приемами фотошопа, видеосъемки, монтажа и создания видеороликов, кроме этого, программа способствует формированию навыков режиссерской работы.

**Новизной** программы является воспитание нового поколения, отвечающего по своему уровню развития и образу жизни условиям информационного общества.

**Адресат программы:** обучающиеся 11-17 лет с различной формой подготовки и владения программами видеомонтажа, одарённые дети и дети, оказавшиеся в трудной жизненной ситуации.

 Содержание программы позволяет варьировать уровень сложности выполняемых работ в соответствии с уровнем подготовки каждого обучающегося.

#### **Объем программы:** *108 часов.*

**Режим занятий:** 3 раза в неделю по 1 часу (36 учебных недель). Продолжительность одного занятия 45 мин.

#### **Форма обучения** очная.

**Формы и методы организации занятия:** групповая и индивидуальная. На групповых занятиях обучающиеся получают теоретические знания, практическое их применение предусматривает индивидуальную работу на компьютере. Во время групповых занятий проводится обучение работы с видеокамерой. Тематическое планирование рассчитано таким образом, что заниматься могут как учащиеся, не имеющие опыта, так и учащиеся, желающие совершенствовать свои навыки в создании фильмов.

Занятия ведутся на базе муниципального бюджетного общеобразовательного учреждения дополнительного образования детей «Средняя общеобразовательная школа № 13» г. Усолье-Сибирское.

# **1.2. Цель и задачи программы**

**Цель программы**: включить учащихся в творческий процесс получения и обработки информации, активизировать их роль в процессе обучения.

### **Задачи обучения:**

### **Образовательные:**

- получение учащимися опыта творческой деятельности;
- приобретение вспомогательных знаний: написание сценария, озвучивание видеоматериалов;
- получение технических навыков: освоение работы со сканером, видеокамерой, цифровым фотоаппаратом, освоение работы с программными средствами «Adobe Photoshop», «Pinnacle studio».

#### **Развивающие:**

- развитие коммуникативных качеств учащихся;
- развитие пространственного воображения;
- приобретение учащимися опыта проектной деятельности.

#### **Воспитательные:**

- воспитание самостоятельности в поиске информации, ее структурирования и представления в виде видеофильма;
- воспитание чувства прекрасного;
- воспитание любви к своей малой родине.

### **1.3. Содержание программы**

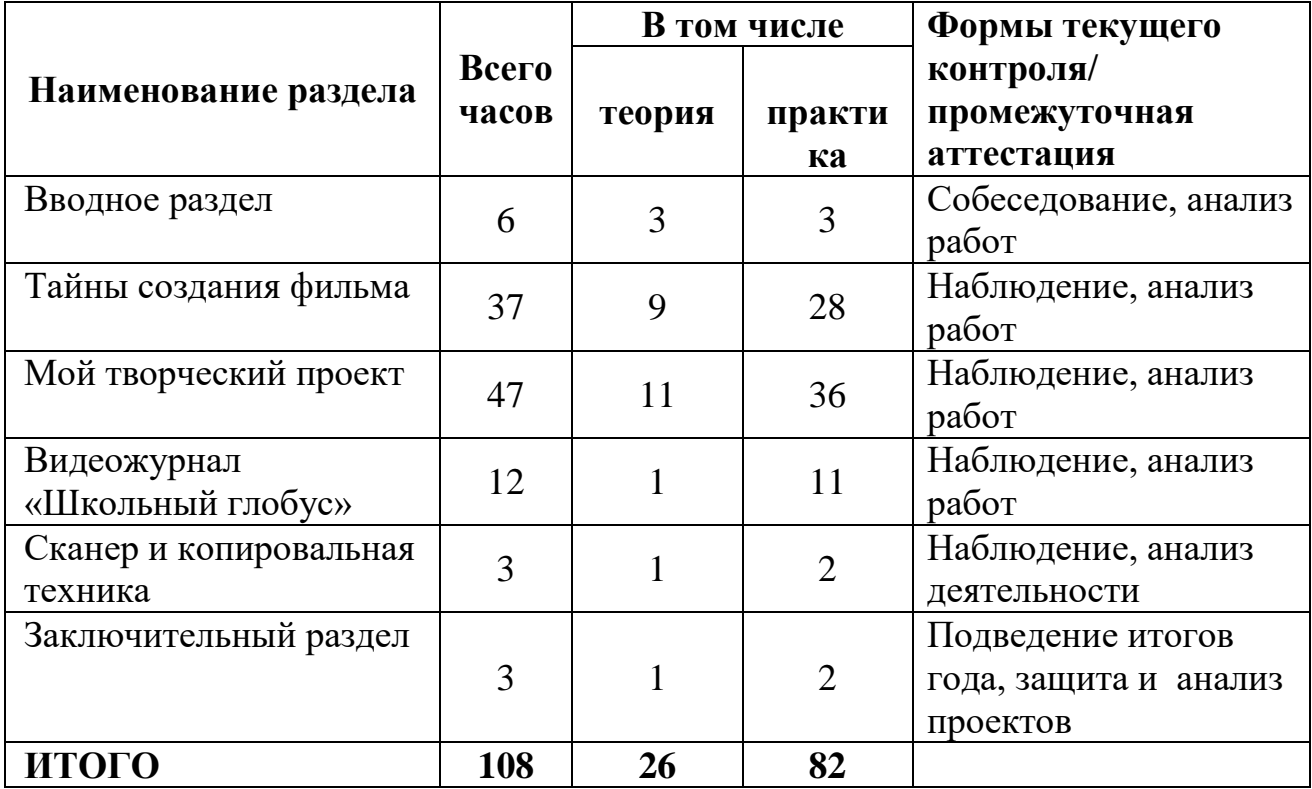

# **Учебный план**

### **1.4. Содержание учебно-тематического плана**

#### **1. Вводный раздел**

Формирование состава группы. Презентация достижений учащихся прошлых лет.

Презентация собственных работ учащимися, которые имеют опыт съёмки или монтажа видео, фотошопа.

Учащиеся учатся выделять удачные и неудачные моменты видеосъемок, монтажа, сценария из видеоматериалов. Разбор происходит на видеофильмах студии «Родничок», которые имеют награды различных конкурсов.

#### **2. Тайны создания фильма**

История возникновения фотографии. Что может рассказать старая фотография. Знакомятся с искусством Этьена де Силуэта. Изготовление собственного фотопортрета в стиле XVIII века.

Знакомятся с устройством цифрового фотоаппарата, настройками для фотографирования. Практикумы работы с фотоаппаратом. Снимают природу, движущие объекты, мероприятия.

История возникновения кинематографа. Просмотр немого кино. Знакомство с творчеством нашего земляка режиссёра Леонида Гайдая. Практикум «Рецензия на фильм Леонида Гайдая».

Знакомятся с устройством цифровой видеокамеры, настройками для видео. Практикум работы с видеокамерой. Снимаем природу, движущие объекты. Учатся снимать мероприятия, праздники.

# **3. Мой творческий проект**

Научатся работать с интернет-ресурсом «Вип-талисман». Монтаж видео с помощью программы «PinnacleStudio» и «Видео Монтаж». Освоение программы «Adobe Photoshop».

Узнают основные правила монтажа праздничных и поздравительных (День рождения) роликов. Создание праздничного ролика.

# **4. Видеожурнал «Школьный глобус»**

Правила отбора материала для выпуска школьного видеожурнала. Выпуск журнала «Школьный глобус» по итогам каждой четверти.

# **5. Сканер и копировальная техника**

Устройство сканера и копира. Для чего нужно копирование старых фотографий. Пополнение базы данных школьного музея оцифрованными фотографиями.

# **6. Заключительный раздел**

Показывают свои видео проекты. Обсуждение.

# **1.5. Планируемые результаты освоения программы**

### **Личностные результаты**

- 1. Формирование чувства гордости за свой регион, российский народ и историю России; осознание своей этнической и национальной принадлежности, формирование ценностей многонационального российского общества; становление гуманистических и демократических ценностных ориентаций.
- 2. Формирование целостного, социально ориентированного взгляда на мир в его органичном единстве и разнообразии природы, народов, культур и религий.
- 3. Формирование уважительного отношения к иному мнению, истории и культуре других народов.
- 4. Овладение навыками адаптации в динамично изменяющемся и развивающемся мире.
- 5. Развитие самостоятельности и личной ответственности за свои поступки, в том числе в информационной деятельности, на основе представлений о нравственных нормах, социальной справедливости и свободе.
- 6. Формирование эстетических потребностей, ценностей и чувств.
- 7. Развитие этических чувств, доброжелательности и эмоциональнонравственной отзывчивости, понимания и сопереживания чувствам других людей.
- 8. Развитие навыков сотрудничества со взрослыми и сверстниками в различных социальных ситуациях, умения не создавать конфликтов и находить выходы из спорных ситуаций.

9. Формирование установки на безопасный, здоровый образ жизни, мотивации к творческому труду, к работе на результат, бережному отношению к материальным и духовным ценностям.

#### **Метапредметные результаты**

- 1. Овладение способностью принимать и сохранять цели и задачи дополнительной учебной деятельности, поиска средств её осуществления.
- 2. Формирование умения планировать, контролировать и оценивать дополнительные учебные действия в соответствии с поставленной задачей и условиями её реализации, определять наиболее эффективные способы достижения результата.
- 3. Использование знаково-символических средств представления информации.
- 4. Активное использование речевых средств и средств для решения коммуникативных и познавательных задач.
- 5. Использование различных способов поиска, сбора, обработки, анализа, организации, передачи и интерпретации информации.
- 6. Овладение логическими действиями сравнения, анализа, синтеза, обобщения, классификации по родовидовым признакам, установления аналогий и причинно-следственных связей, построения рассуждений, отнесения к известным понятиям.
- 7. Готовность слушать собеседника и вести диалог, признавать возможность существования различных точек зрения и права каждого иметь свою, излагать своё мнение и аргументировать свою точку зрения и оценки событий.
- 8. Определение общей цели и путей её достижения; умение договариваться о распределении функций и ролей в совместной деятельности; осуществлять взаимный контроль в совместной деятельности, адекватно оценивать собственное поведение и поведение окружающих.
- 9. Готовность конструктивно разрешать конфликты посредством учёта интересов сторон и сотрудничества.

# **2 Раздел. Комплекс организационно-педагогических условий**

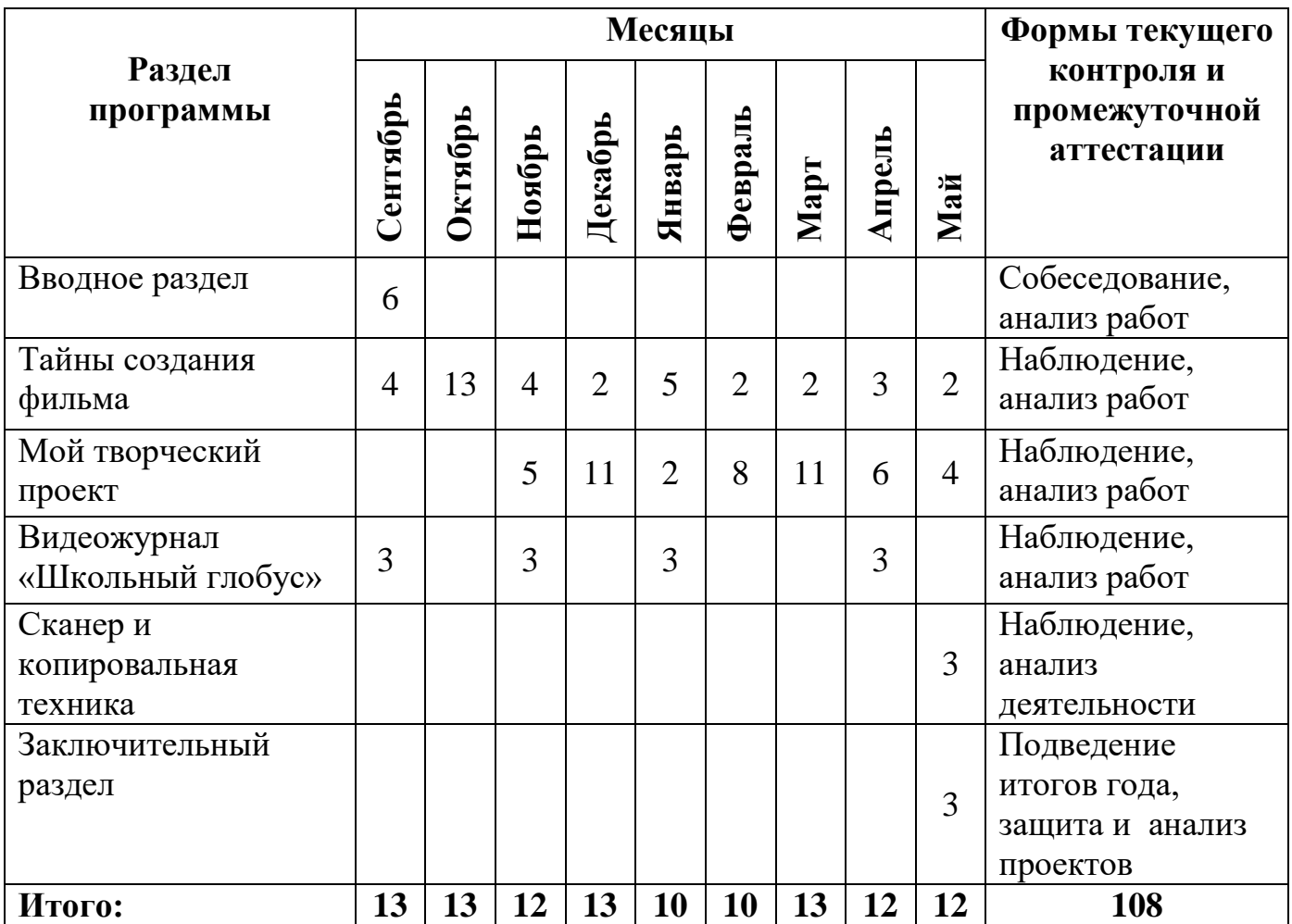

# **2.1. Календарный учебный график**

# **2.2. Условия реализации программы**

Реализация программы проходит в кабинете информатики, используется оборудование кабинета.

Оборудование:

- 1. Ноутбук учительский с установленными программами «Adobe Photoshop» и «Pinnacle studio».
- 2. Сканер.
- 3. Компьютерные столы со стульями (2 комплекта).
- 4. Цифровой фотоаппарат «Canon».
- 5. Штативы для съёмки фотоаппаратом и телефоном.

### **2.3. Формы аттестации**

Образовательная программа предусматривает следующие формы контроля:

*Промежуточный контроль* проводится в конце 1, 2 и 3 четвертей в форме показа выполненных работ.

Итоговая аттестация проводится в конце учебного года (май) по окончании образовательной программы в форме защиты индивидуального проекта. Для эффективного отслеживания творческого результатов обучающихся в рамках программы разработан и ведется мониторинг результатов.

### Результативность освоения дополнительной общеразвивающей программы «Видеокружок «Родничок» үчебный год

Промежуточная аттестация результативности -

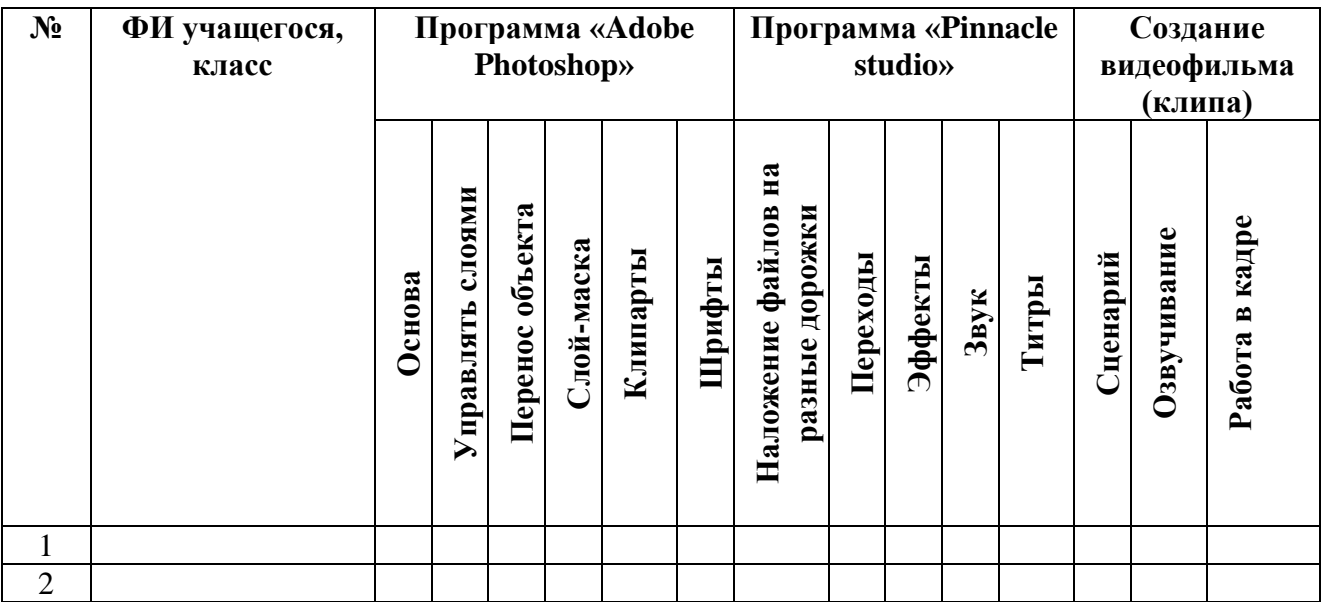

 $H$  – не освоен Д - допустимый С - средний В - высокий

#### 2.4. Оценочные материалы

Оценочные материалы для диагностики освоения результативности обучающихся дополнительной общеразвивающей программы «Видеокружок «Родничок» осуществляется по следующим критериям:

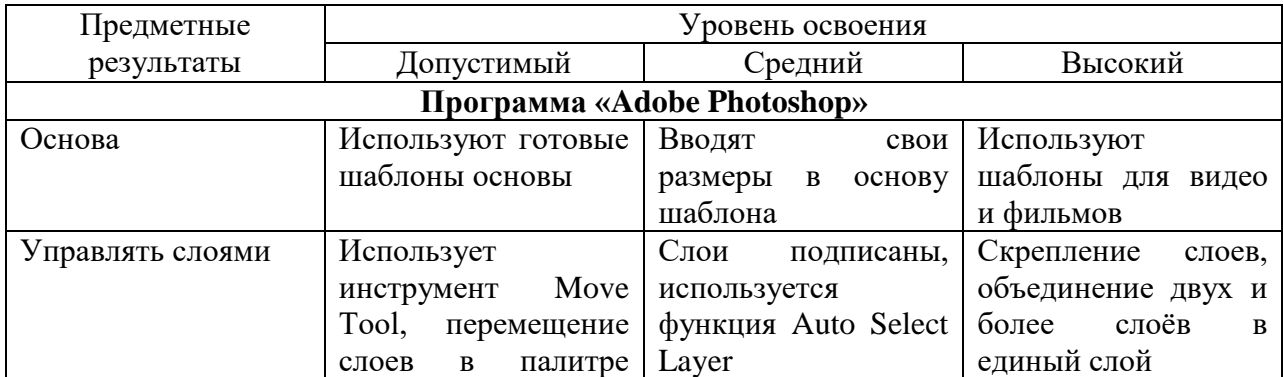

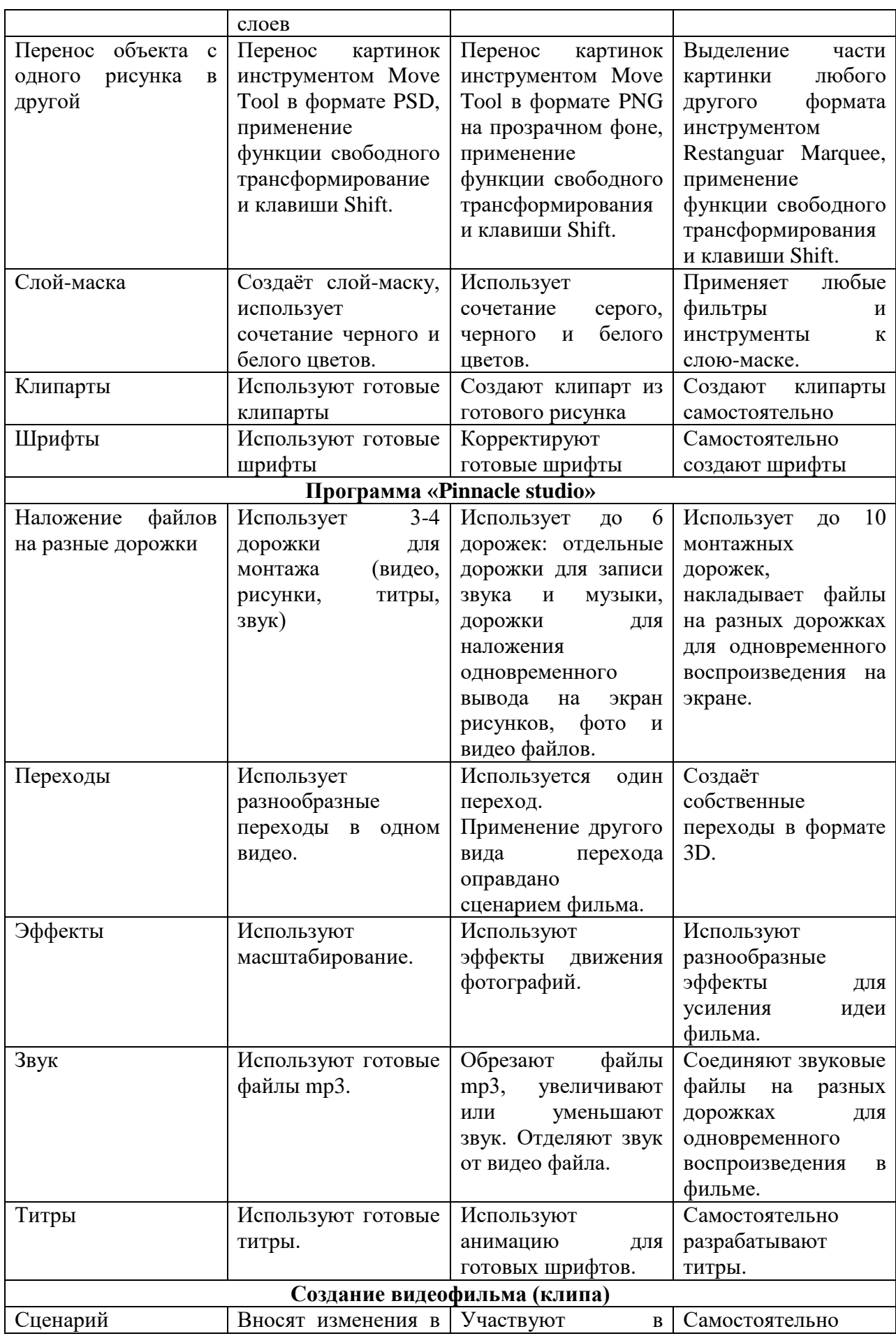

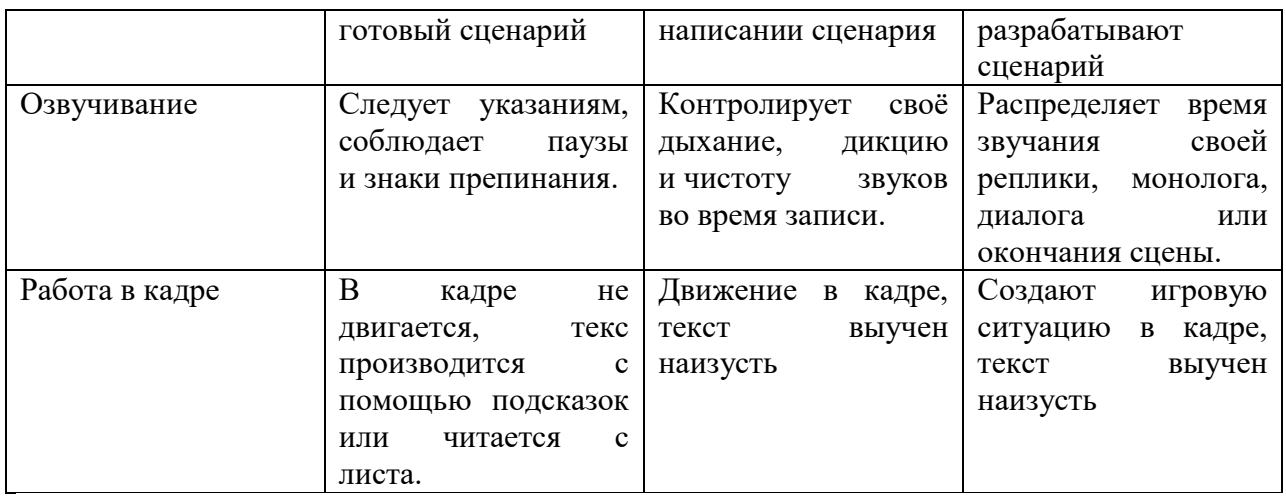

# **2.5. Список литературы**

# **Методические пособия для учителя**

- 1. Будникова Н А. Проект "Медиа-образование в школе" Copyright 2001- 2005. Федерация Интернет Образования.
- 2. Куриленко И. Видео «по-домашнему» это просто Санкт-Петербург, «БХВ-Петербург», 2005.
- 3. Милчев М.Л. Практическая энциклопедия цифровой фотографии М., «Сова», 2004.

# **Дополнительная литература для обучающихся**

1. Ривкин М.Ю. Я люблю видеомонтаж - М: 2004 год

# **Интернет-ресурсы**

- 1. [http://www.koriphey.ru/proekty/evr\\_media/index.php,](http://www.koriphey.ru/proekty/evr_media/index.php) материалы программы "Медиа-школа" которая подготовлена по заказу Министерства образования РФ.
- 2. [https://photoshop-master.ru](https://photoshop-master.ru/) форум сайта «Фотошоп-мастер».
- 3. <http://ru.viptalisman.com/> фоторедактор «ВИП Талисман»